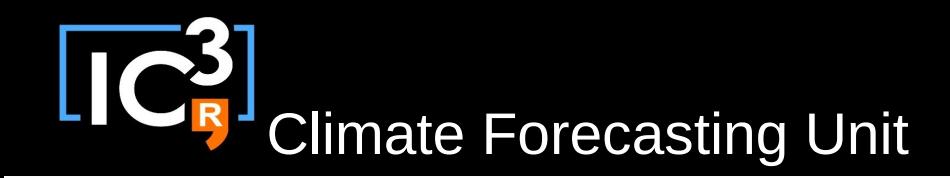

# s2dverification

#### Update meeting – 10/07/2014

s2dverification@s2dverification.ic3.cat

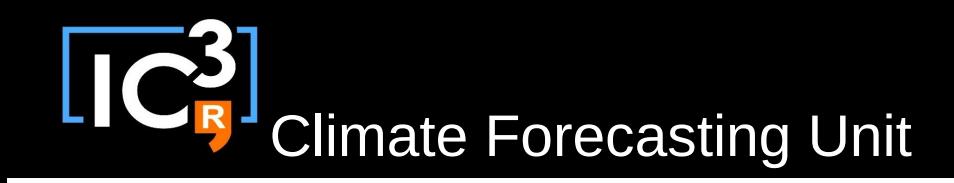

# **Outline**

- Current state
- Releasing
- Branching
- Current developments
- OpenDAP
- Parallelism in R
- Next tasks
- Comments & requests

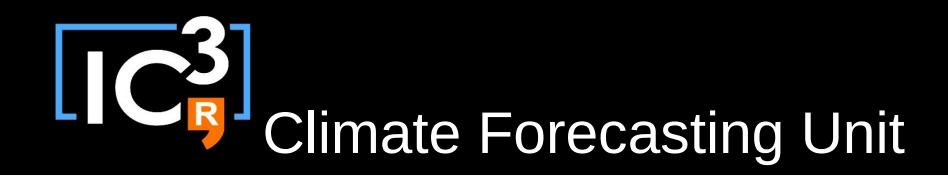

## Current state **History**

- » CFU\_tools
- » s2dv2
- 
- » s2dv2.1 ←Last meeting
- » s2dv2.1.1
- » s2dv2.1.2 ←Currently
	-

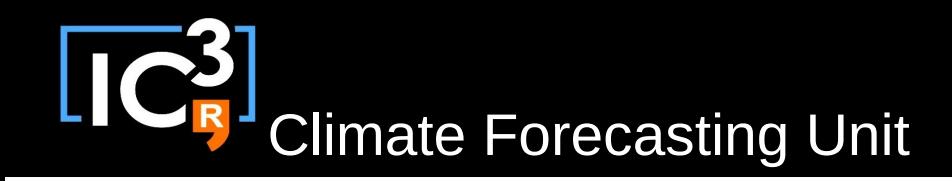

## Current state

#### s2dv2.1.1

- Bug fixes (Clim(), Season(), Smoothing(), Plot2VarsVsLTime())
- Bugs with new CDO fixed
- Under GPLv3
- Example datasets and code
	- Example code in .Rd files, please always provide (GITLab will require it)
	- Code run at 'R CMD check s2dverification\_2.y.z.tar.gz'
	- Disable with 'R CMD check **--no-examples** s2dverifi...'
- On CRAN with a very simple Load()
	- Please use TRUE/FALSE instead of T/F

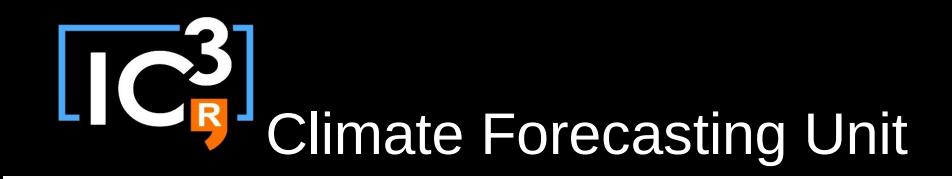

### Current state s2dv2.1.2 – Bug fix of CDO bug fix

… how often should we release? … … how do we test before releasing? ...

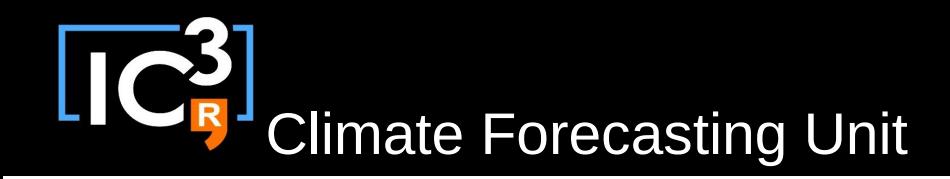

### Releasing Semantic Versioning ([http://semver.org](http://semver.org/))

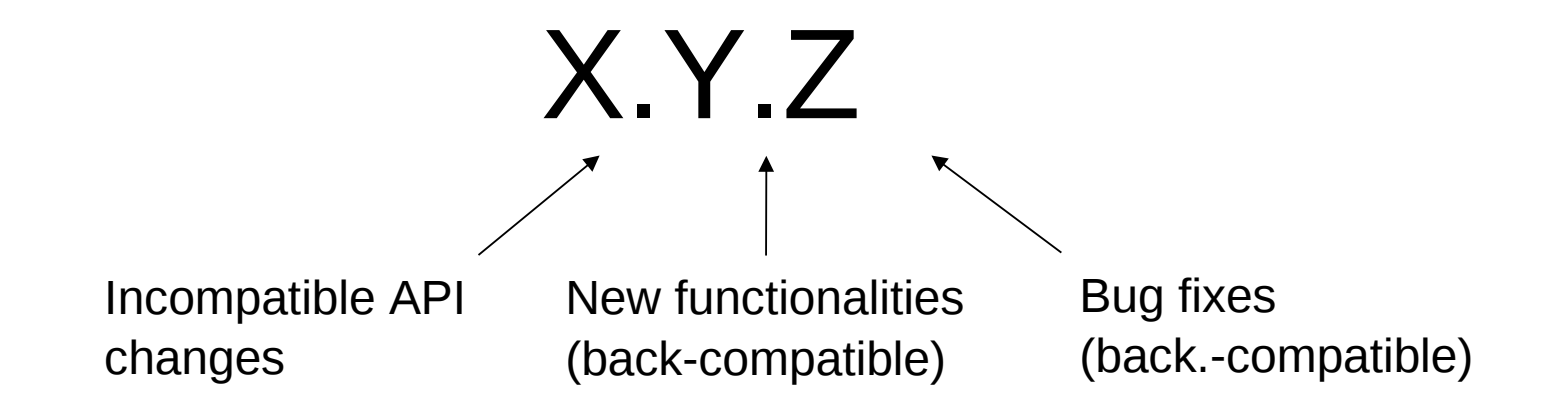

#### – How often?

• By now, every time it's needed.

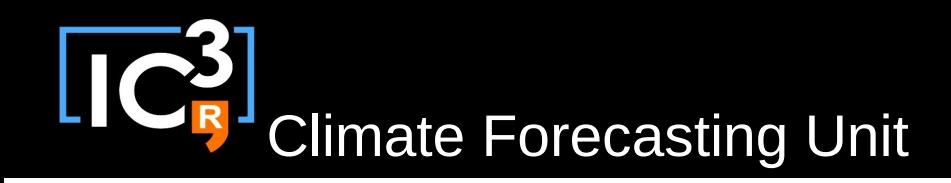

# Releasing

#### Test period before releasing.

- New feature is ready in branch 'develop-feature'
- Merge request to the package coordinator, choosing who should test the code
- 'develop-feature' merged into 'develop' branch
- Version in 'develop' is installed in an isolated environment for testing (module load R-dev)
- Testers perform tests in the isolated environment
- Bug fixes are performed in 'release' branch
- When it's over, the feature is merged into 'master' and released

#### **… how long should the period be? what tests should be performed? ...**

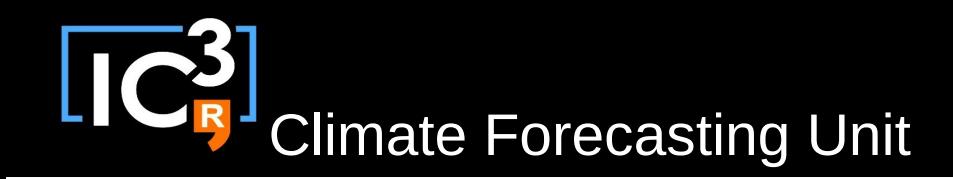

### Branching How to use 'develop-bugfixes'

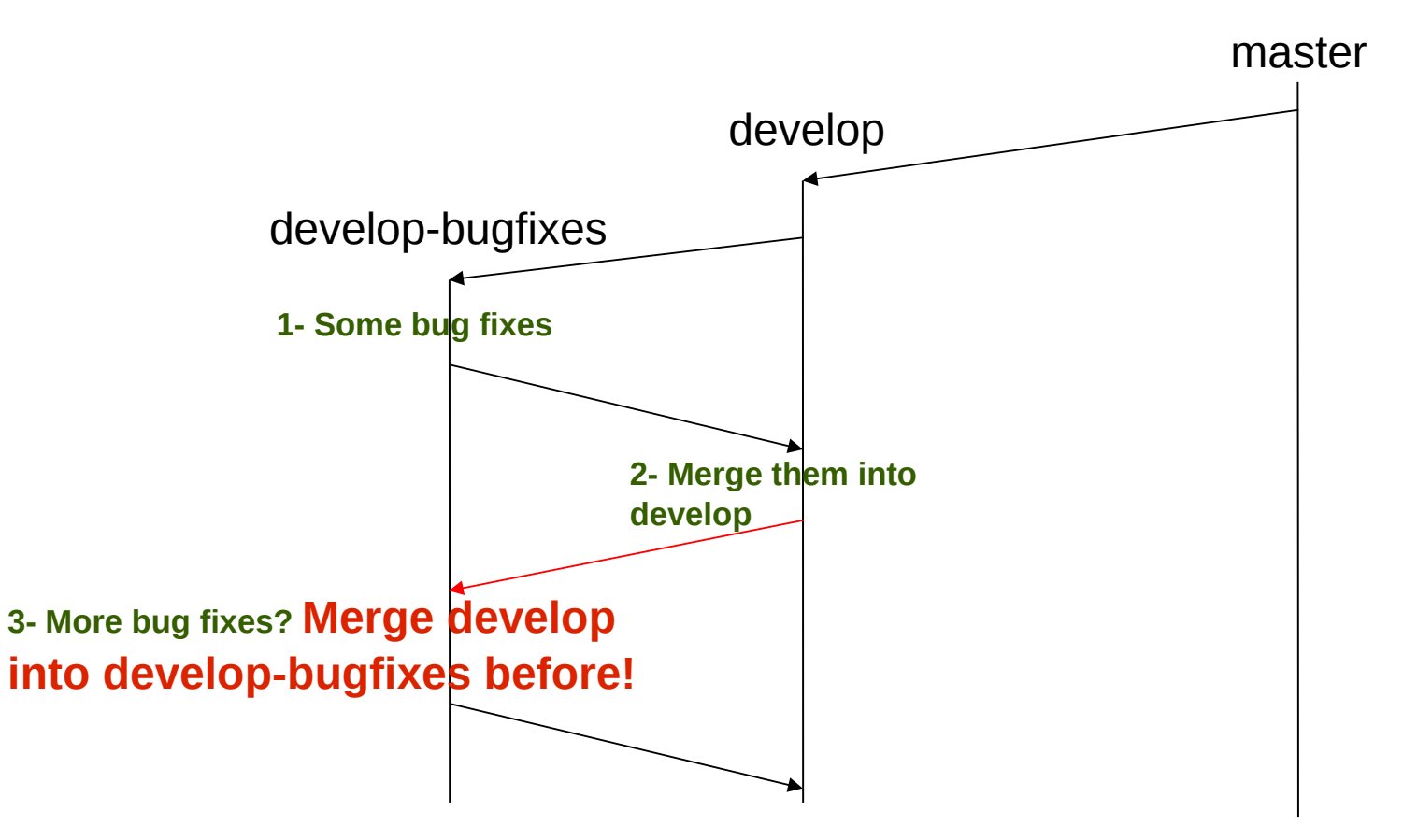

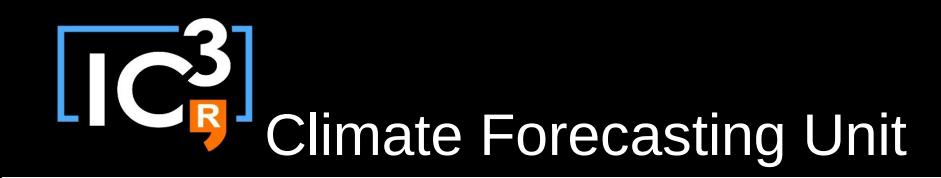

## Current developments

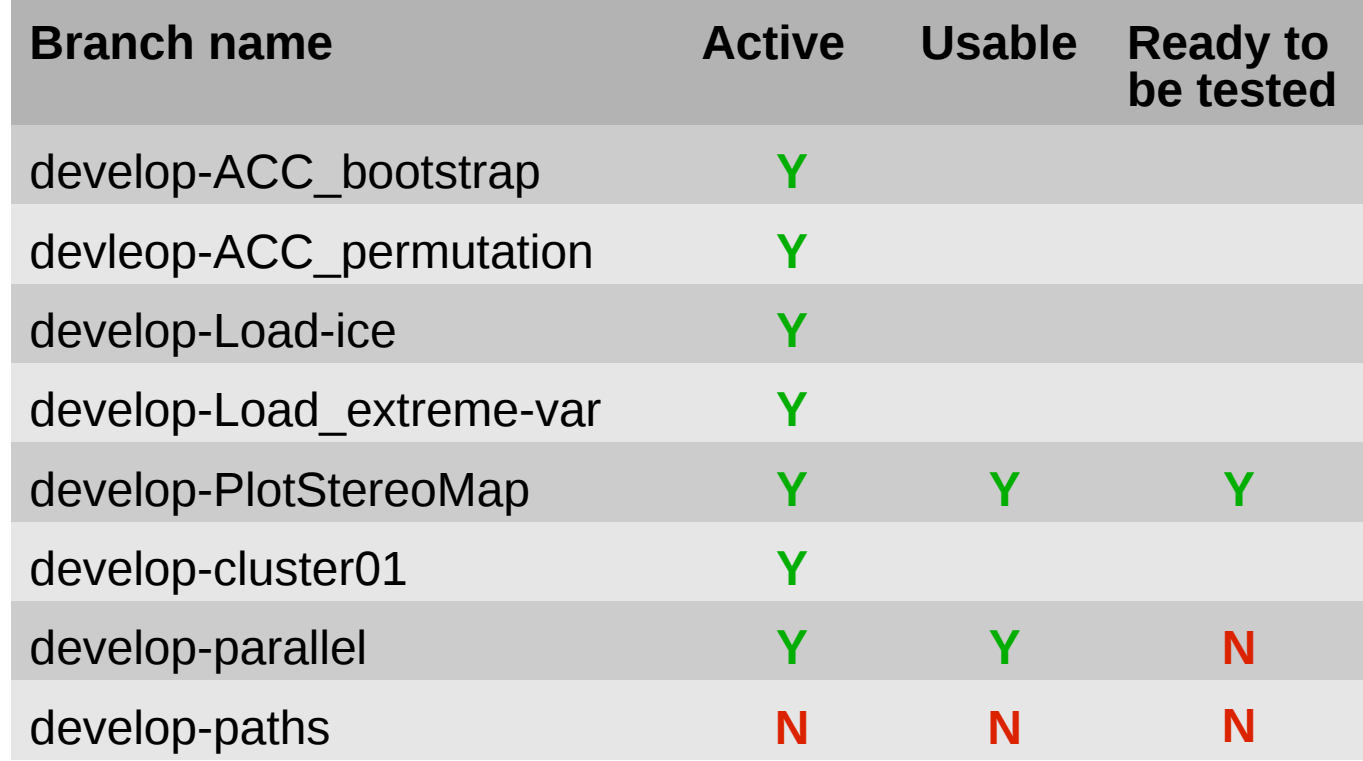

- What is the state? Is there any trouble?
- Any missing?
- Remove merged branches

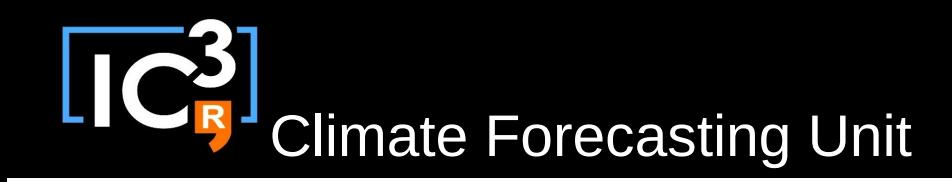

# OpenDAP

- Can help reducing time
- Can help simplifying the code
- Can't help simplifying paths
- Needs NCDF4
	- Change function calls in Load()

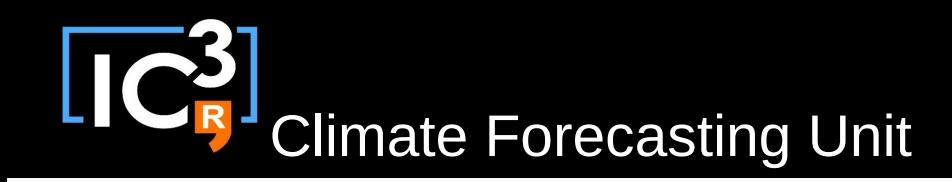

# OpenDAP

- Can help reducing time
- Can help simplifying the code
- Can't help simplifying paths
- Needs NCDF4
	- Change function calls in Load()

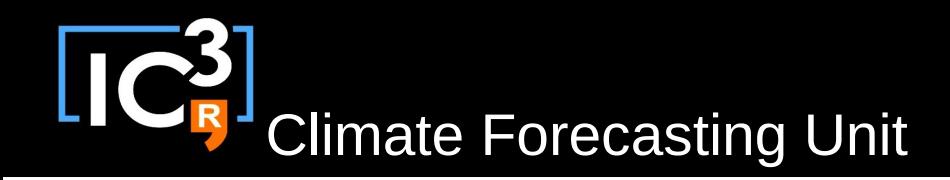

## Parallelism in R Concepts and tools

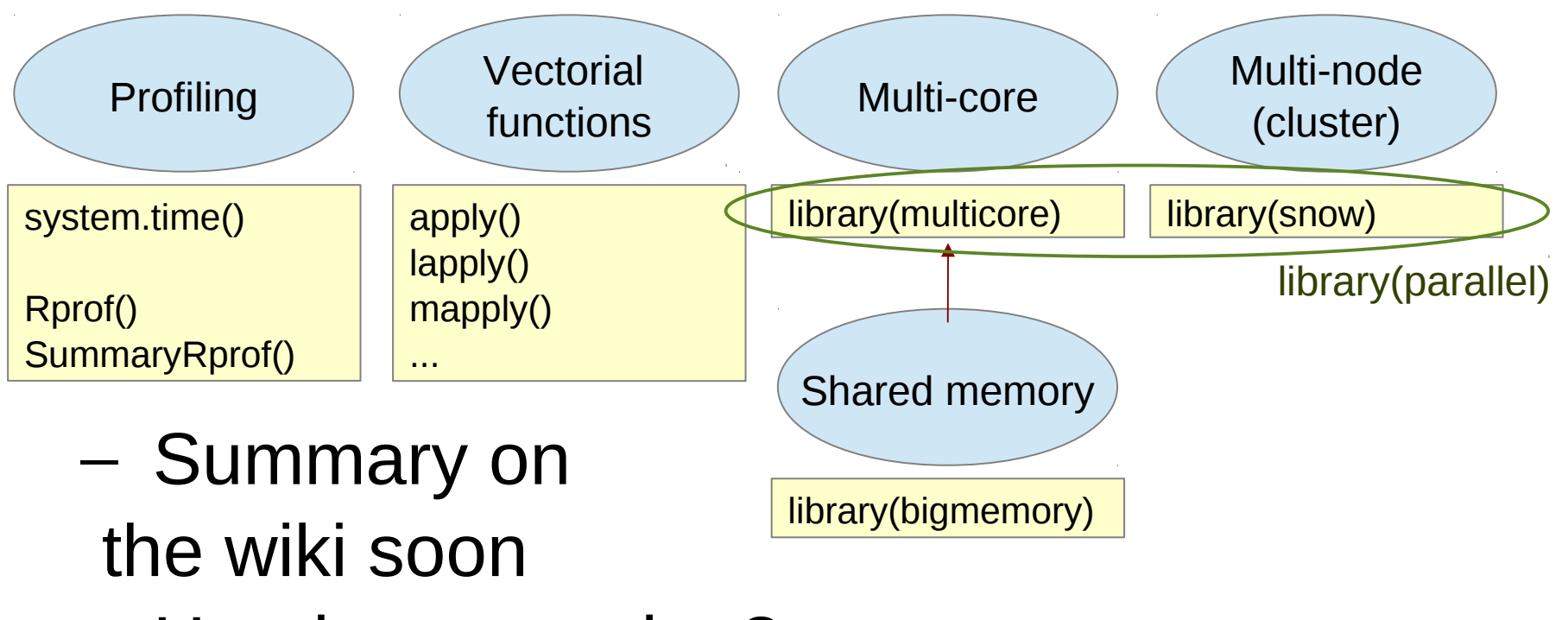

– Hands on session?

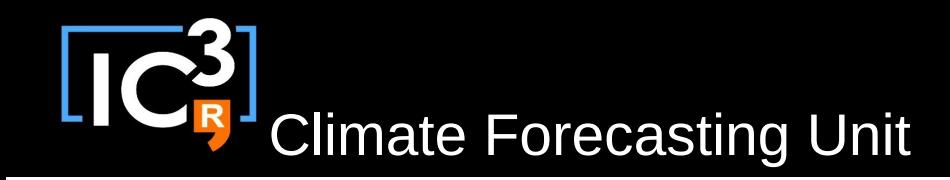

## Next tasks

- Improve parallel Load()
- Configuration file to add datasets and variables (+ OpenDAP + NCDF4)
- Add eigentechniques and other functions
- Improve Corr(), RMS(), RMSSS(), …

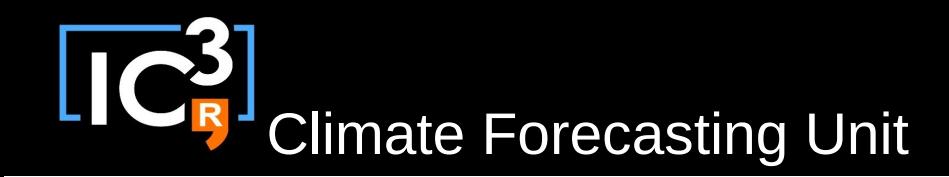

## Comments & requests

- SpecsVerification already on CRAN!
	- Should it be required by s2dverification?